**EHPAD R**É**SIDENCE DE LA HAUTE PORTE DE GUINES**

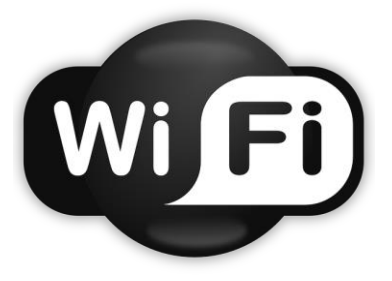

# **CHARTE D'UTILISATION ET MODE D'EMPLOI**

La Résidence de la Haute Porte de Guînes met à disposition du résident un accès à Internet par le réseau WiFi (connexion Internet sans fil)

**Cette charte a pour but d'informer et de responsabiliser les utilisateurs souhaitant bénéficier de ce service.**

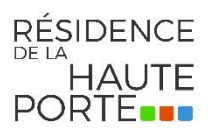

**[www.residence-guines.fr](http://www.residence-guines.fr/)**

# **CHARTE D'UTILISATION WIFI**

#### **ACCÈS AU SERVICE**

Pour accéder au service, l'utilisateur doit en faire la demande à l'administration de la résidence afin d'obtenir des identifiants.

**Une fois l'acceptation de cette charte WiFi entraîne la délivrance de l'accès à internet.**

#### **ENGAGEMENT ET RESPONSABILITÉS DE L'UTILISATEUR**

#### **CODES D'ACCÈS AU SERVICE**

Les codes d'accès permettant à l'utilisateur de s'identifier et de se connecter au service sont personnels et confidentiels. L'utilisateur s'engage à ne pas les divulguer sous quelque forme que ce soit ni à les céder à des tiers.

#### **OBLIGATIONS SPÉCIFIQUES LIÉES À INTERNET**

L'utilisation d'Internet au sein de la résidence de la haute porte de Guînes est soumise à la législation nationale en vigueur. Leur non-respect est passible de sanctions pénales.

À ce titre, **l'utilisateur s'engage à respecter**, sans que cette liste ait un caractère exhaustif, **les réglementations** relatives à :

- **la protection des mineurs :** il est interdit de consulter des sites à caractère violent, pornographique ou de nature à porter gravement atteinte à la dignité humaine susceptible d'être vue ou perçue par un mineur. *A fortiori*, la consultation de sites de ce type mettant en scène des mineurs est également sanctionnée pénalement.
- **la fraude informatique :** « Le fait d'accéder ou de se maintenir frauduleusement dans tout ou partie d'un système… le fait d'entraver ou de fausser le fonctionnement d'un système… le fait d'introduire, de supprimer ou de modifier frauduleusement les données qu'il contient » sont

considérés comme des délits. La tentative de délit est punie des mêmes peines.

- **Les droits d'auteurs :** Le code de la propriété intellectuelle sanctionne la contrefaçon et d'une manière générale toute atteinte aux droits des auteurs. Toute réutilisation de données comportant des œuvres littéraires et artistiques notamment est illicite sans le consentement exprès des auteurs ou des ayants droit.
- **La diffusion de contenus** à caractère raciste, antisémite, diffamatoire ou attentatoire à la vie privée ou au secret des correspondances privées.
- **En vertu de la loi relative à la lutte contre le terrorisme**, la résidence à l'obligation de conserver les données techniques de connexion des utilisateurs et les sites consultés pendant un an.

Pour mémoire, les textes de référence en matière d'usage informatique sont :

- la loi informatique et libertés de Janvier 1978 (création de la CNIL)
- la loi de Juillet 1978 sur l'accès aux documents administratifs
- la loi de 1985 sur la protection des logiciels
- la loi du 5 janvier 1988 relative à la fraude informatique
- le décret du 2 mars 2006, relatif à la conservation des données des communications électroniques
- le code pénal

#### **RESPONSABILITÉS DE L'UTILISATEUR**

- L'utilisateur est seul responsable de tout préjudice direct ou indirect, matériel ou immatériel, causé à des tiers du fait de son utilisation propre du service.
- L'utilisateur est également responsable de la sécurité et de la protection de ses équipements. Avant la connexion au réseau WiFi, l'usager doit

s'assurer que son ordinateur portable est équipé des logiciels antivirus et pare-feu, activés et mis à jour. La Résidence de la Haute Porte de Guînes n'est pas responsable de dommages ou intrusions éventuels.

**Tout usager n'ayant pas respecté une ou plusieurs dispositions de la présente charte sera passible d'une exclusion, temporaire ou définitive, de l'accès WiFi.**

#### **SUITE CHARTE D'UTILISATION WIFI**

#### **ENGAGEMENT ET RESPONSABILITÉS DE LA RÉSIDENCE**

- La Résidence de la Haute Porte de Guînes met tout en œuvre pour assurer l'accès gratuit au service.
- Pour vous connecter au WiFi, le service informatique peut vous aider. Un dysfonctionnement technique ou un paramétrage particulier de votre ordinateur, tablette ou smartphone peut empêcher la connexion, en aucun cas le service informatique ne pourra être tenu responsable de ces particularités, l'usager devant être responsable de l'utilisation de son matériel.
- La Résidence de la Haute Porte de Guînes n'est pas responsable des contenus accessibles par le réseau Internet et des dommages qui peuvent naître de leur utilisation.
- La Résidence de la Haute Porte de Guînes n'est pas responsable des perturbations du réseau (déconnexions, lenteur, etc.) et des dysfonctionnements du Fournisseur d'Accès à Internet.
- Le réseau WiFi respecte les normes françaises en matière de puissance d'émission et de fréquences.

## **CONDITIONS D'UTILISATION**

#### **QUI peut se connecter ?**

- L'accès est **GRATUIT** pour tous les **résidents et personnes habilitées par la direction de la Résidence de la Haute Porte de Guînes sur demande.**
- L'accès WiFi est possible aux **résidents et personnes habilitées par la direction de la Résidence de la Haute Porte de Guînes** disposant d'un ordinateur portable, d'une tablette ou d'un smartphone pourvu d'un équipement WiFi.

#### **QUAND se connecter ?**

- Ce service est accessible **24h/24 chaque jour sur 7.**

- Les connexions Internet WiFi sont possibles :
	- **DANS LES CHAMBRES**
	- **DANS LES LIEUX DE VIES**

#### **COMMENT se connecter ?**

- **Accepter la charte informatique.**
- **Rentrer les identifiants lors de votre première connexion.**
- **Les codes d'accès** sont valables pendant **toute la durée du séjour.**

# **SE CONNECTER AU POINT D'ACCÈS WIFI**

#### **MODE D'EMPLOI**

1) Choisir le wifi « WINVITE »

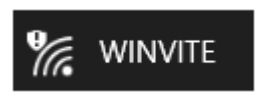

2) Une page s'ouvre, vous pouvez maintenant renseigner les identifiants ci-dessous fournis par l'administration.

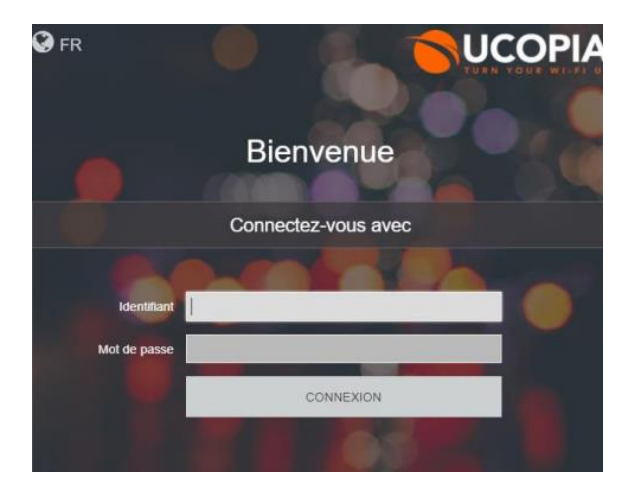

### **3) BONNE CONNEXION !**